## Seminario: Richiami di C++ / C Insegnamento di Sistemi di Elaborazione Corso di L.S. In Ing. Elettronica

Ing. Simone Brienza

E-mail: simone.brienza@for.unipi.it Pervasive Computing & Networking Lab (PerLab) http://www.perlab.it Dipartimento di Ingegneria dell'Informazione, Università di Pisa

## Tipi di Dato

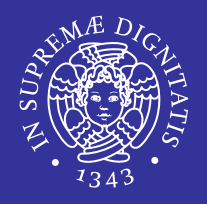

#### char

- **occupano generalmente 1 byte.**
- **Sono usati tipicamente per rappresentare un carattere** ASCII o un byte di memoria. Più raramente vengono impiegati per la rappresentazione di piccoli interi con o senza segno.
- **-428.0.127 per signed char**
- 0..255 per unsigned char

## Tipi di dato: int

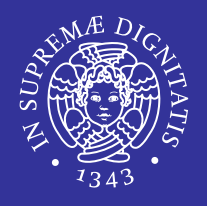

#### int

- Occupano generalmente 2 o 4 byte a seconda dell'implementazione del compilatore e dell'architettura del sistema (16 o 32 bit).
- E' la rappresentazione tipica per numeri interi con o senza segno.
- Si possono impiegare i termini short o long per forzare l'intero alla minima o massima dimensione ammessa.
- **Possono essere utilizzate le parole chiave** signed e unsigned per specificare se il tipo sia dotato o no di segno.

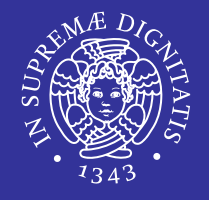

- float e double
	- I float **occupano 4 byte di memoria, i** double ne **occupano 8.**
	- Rappresentano numeri reali in singola precisione ( $f$ loat) o in doppia precisione (double).
	- **Molti compilatori supportano anche il tipo** long double per la rappresentazione di un numero reale in quadrupla precisione.
	- Si differenziano per i bit che sono riservati per la loro rappresentazione, non solo per il range di rappresentazione, ma anche per il numero di cifre dopo la virgola che possono essere rappresentate

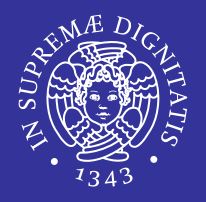

- void
	- Questo tipo specifica un insieme vuoto di valori.
	- Viene utilizzato nella dichiarazione e definizione di funzioni come le funzioni che non ritornano valori, oppure che non accettano parametri

## **Operatori**

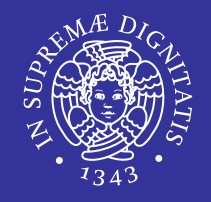

- Operatori aritmetici:
	- $a = b$ ,  $a + b$ ,  $a b$ ,  $a + a$ ,  $a + b$ ,  $a a$ ,  $a a$ ,  $a * b$ ,  $a / b$ ,  $a \% b$
- Operatori di confronto:
	- $\blacksquare$  a == b, a != b, a > b, a >= b, a < b, a <= b
- Operatori logici:
	- !a, a && b, a || b
- Operatori bit a bit:
	- $\sim$ a, a & b, a | b, a  $\sim$  b, a  $\lt$  b, a  $\gt$  b

## Istruzioni condizionali

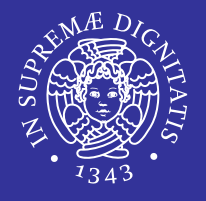

- if (*expr*) *statement*; else *statement*;
- (*expr*) ? *statement* : *statement*;
- switch (*variable*) { case 1: *statement*; break; case 2:

…

}

## Istruzioni iterative

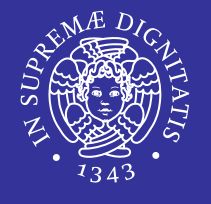

```
 while (expr) {
         statement;
          …
   }
\blacksquare do {
         statement;
          …
```

```
} while (expr);
```

```
 for (initialization; condition; increase) { 
        statement;
```

```
... 
    }
es: for (int i = 0; i < 10; i++) {
           cout << i <<", ";
      }
```
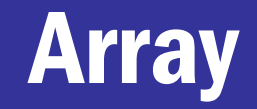

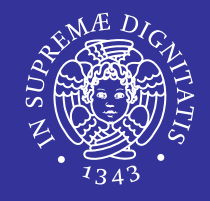

tipo identificatore[numero elementi];

definisco ed inizializzo un array di 4 interi

int al[4]= $\{10, 20, 30, 40\}$ ;

equivalente alla definizione di  $a1$ 

int a2[]= $\{10, 20, 30, 40\}$ ;

- definisco un'array di 30 interi, ma ne inizializzo solamente 4 int a3[30]= $\{10, 20, 30, 40\}$ ;
- definisco una stringa costruita con un array di 5 caratteri ed inizializzata con "Ciao"

char  $s1[5]=\{'C', 'i', 'a', 'o', '\\0'\}$ ;

**equivalente a**  $s1$ 

```
char s2[]= "Ciao";
```
 Per potere accedere ad un elemento dell'array, si utilizza un indice variabile da 0 (per riferirsi al primo elemento) alla dimensione-1 (per riferirsi all'ultimo elemento).

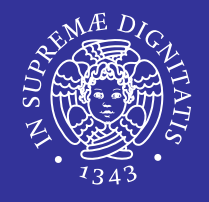

tipo identificatore [dimensione1] [dimensione2] ...;

- La memorizzazione avviene per righe, corrispondenti al primo indice.
- Per inizializzare un array multidimensionale, si nidificano le inizializzazioni all'interno delle parentesi graffe; le inizializzazioni avvengono per righe.
- In fase di definizione dell'array è anche possibile non indicare la prima dimensione, lasciando il compito al compilatore di ricavare il numero delle righe in base alle inizializzazioni effettuate. Le altre dimensioni devono essere specificate.

int nome\_array [10] [2];

int al  $[3][4]=\{ \{ 10, 20, 30, 40 \}, \{ 50, 60, 70, 80 \}, \{ 90, 100, 110, 120 \} \}$ int al  $[ ][4]=\{ \{ 10, 20, 30, 40 \}, \{ 50, 60, 70, 80 \}, \{ 90, 100, 110, 120 \} \};$ 

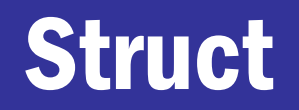

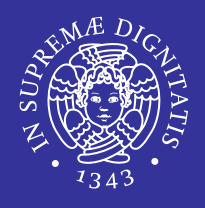

struct { listaDichiarazioneCampi } nomeVarStruttura1...;

- Struttura di dati correlati fra loro
- Per accedere ai vari campi della struttura si impiega l'operatore . (punto)
- Una struttura può essere inizializzata direttamente in fase di definizione fornendo fra parentesi graffe la lista dei valori che si intende assegnare ai vari campi.

```
struct data \{ /* dichiarazione struttura data */
   int gg; /* giorno */int mm; \frac{1}{2} /* mese */
   int aa; \frac{1}{2} /* anno */
    };
struct data data1, data2; \frac{1}{4} definizione delle variabili */
struct data data3 = \{1, 1, 2000\}; /* Inizializzazione contestuale */
data1.gg = data3.gg; \frac{d}{dx} /* copio i singoli campi */
data1.mm = data3.mm;data1.aa = 2001;
data2 = data3; \frac{d}{dx} \frac{d}{dx} assegnamenti fra strutture \frac{d}{dx}
```
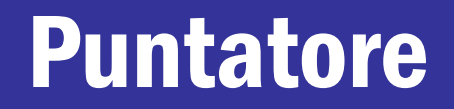

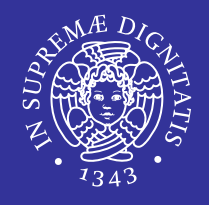

tipo \*varPuntatore;

- Il puntatore contiene l'indirizzo di memoria dell'area a cui punta
- Per allocare dinamicamente memoria nello heap, usualmente viene impiegata la funzione di libreria

void\* malloc(int size).

- L'accesso alla memoria tramite il puntatore viene effettuato per mezzo dell'operatore di indirezione \* (asterisco)
- Un puntatore inizializzato a NULL, per definizione non punta ad un indirizzo di memoria valido.

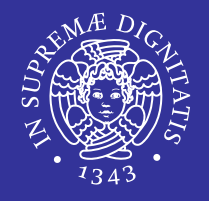

 Ad un puntatore può essere assegnato direttamente l'indirizzo dell'area di memoria riferita ad una variabile per mezzo dell'operatore indirizzo &

int a=5;

- int \*p;
- $p = \& a; \rightarrow \leftarrow \text{Cosa provoca?}$
- $*_{p=6}$ ;  $\leftarrow$  Cosa provoca?

## Funzioni (1 di 2)

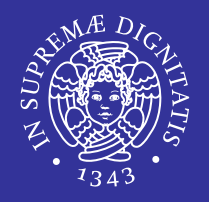

#### Definizione

}

tiporitornato

nomefunzione(dichiarazione\_parametri\_formali){

definizioni/dichiarazioni

lista\_statement

#### Condizioni di terminazione della funzione:

- **E** esecuzione dell'istruzione return
- l'ultima istruzione del corpo della funzione è stata eseguita
- Quando la funzione termina, il controllo torna al chiamante.

## Funzioni (2 di 2)

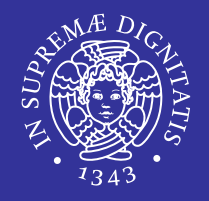

#### Invocazione

nomefunzione(lista\_parametri\_attuali)

#### **Dichiarazione**

tiporisultato nomefunzione(dichiarazione\_parametri\_formali );

 La dichiarazione della funzione è necessaria se viene invocata prima della sua definizione, oppure se è definita in altro file e compilata separatamente.

## Passaggio di parametri (1 di 2)

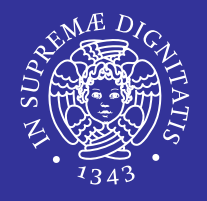

 Nel C il passaggio dei parametri ad una funzione, avviene sempre per valore, per cui non è possibile che una funzione abbia degli effetti collaterali sui parametri passati.

```
#include <stdio.h> 
#include <stdlib.h> 
void funz(int a); 
int main(int argc, char *argv) { 
   int a=10;
   printf("a = \delta d \n\cdot n", a); /* stampa a = 10*/
   funz(a); 
   printf("a = \delta \ln n", a); /* stampa a = 10*/
   return 0; 
}
void funz(int a) {
   a/=2;printf("a = \delta \n\ranglen\n", a); /* stampa a = 5*/
}
```
## Passaggio di parametri (2 di 2)

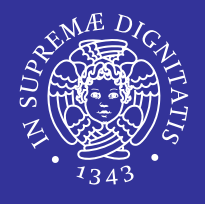

- Qualora, invece, sia necessario che la chiamata di una funzione produca degli effetti collaterali, allora diventa indispensabile passare alla funzione gli indirizzi di memoria di dove si devono ottenere gli effetti collaterali.
- In questo modo, i puntatori sono ancora passati per valore, e pertanto non possono essere modificati dalla funzione, mentre può venire modificato il contenuto a cui essi puntano.

```
int main(void) {
  int al, b1, c1;
  inizializza(&a1, &b1, &c1); /*chiamata alla funzione*/
} 
void inizializza(int *a, int *b, int *c) { 
   *a = 5;*<b>b</b> = 7;{}^{\star}c = 20;}
```
## Funzione main()

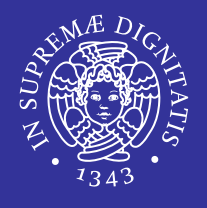

- La funzione main() deve *sempre essere presente* in un programma C ed è la prima funzione a cui viene passato il controllo.
- A sua volta la funzione main() può invocare altre funzioni.

int main(int argc, char \*argv[])  $\{ \ldots \}$ 

- argc contiene il numero dei parametri sulla riga di comando, incluso il nome del programma. Pertanto argc è sempre >= 1.
- argv è un array di puntatori a char. Ogni puntatore referenzia un singolo parametro della linea di comando sotto forma sempre di stringa. I parametri inseriti nella linea di comando vengono sempre acquisiti dal programma *come stringhe*, anche nel caso che questi rappresentino dei valori numerici.
	- argv[0] è il nome del programma ed è sempre presente.
	- argv[1] è il primo parametro (se esistente) digitato dopo il nome del programma.
	- argv[argc-1] e' l'ultimo parametro passato al programma.

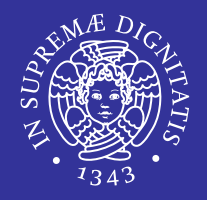

Per tradurre una stringa in un intero potete usare la funzione

int atoi(char\*)

 che prende in ingresso una stringa e restituisce l'intero corrispondente all' intero immesso sotto forma di stringa.

**E' utile quando si vuole passare parametri numerici al main().** 

## Differenze C/C++

# Definizione variabili

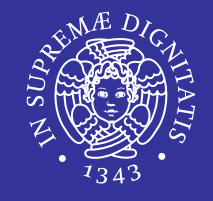

## Le variabili possono essere definite solo all'inizio di un blocco

#### Stile C++

```
int main (void) {
int a=5, b;
a=func(1000);
int b=f(a);
```
#### …

…

}

}

```
for (int i=0; a<100; i++ ) {
b=f(a);int c=0;
```
#### Stile C

…

}

}

```
int main (void) {
int a=5, i, b;
int b=f(a);
a=func(1000);
…
for ( i=0; a<100; i++ ) {
     int c=0;
b=f(a);
```
### Le strutture vanno sempre riferite con la parola chiave struct

#### Stile C++

```
struct Complesso{
double re;
double im; 
}
```

```
int main (void){
```

```
int a=5;
```
}

```
Complesso c;
```
### Stile C

struct Complesso{ double re; double im; }

```
int main (void){
int a=5;
struct Complesso c;
}
```
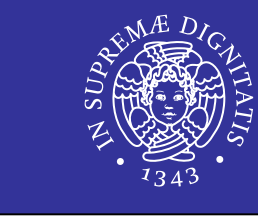

## **Strutture**

## Allocazione della memoria dinamica

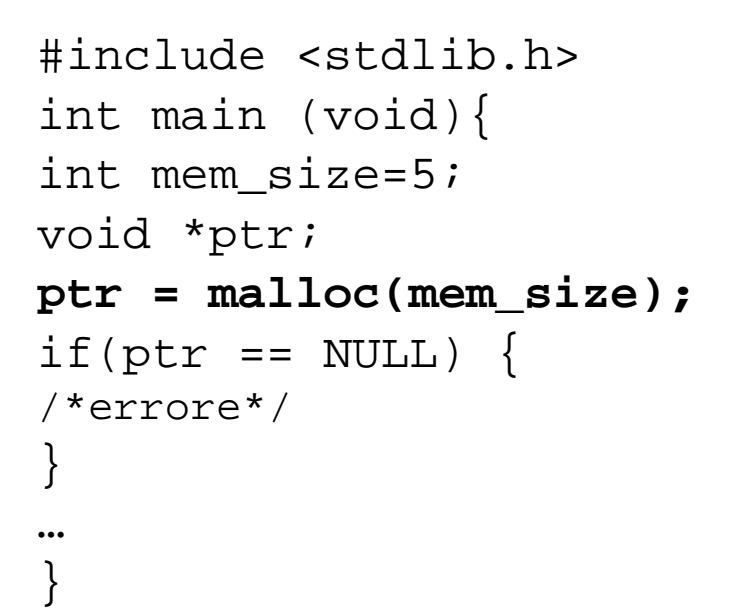

- malloc() accetta come parametro la quantità di memoria da allocare. In caso di successo viene tornato l'indirizzo dell'area allocata. In caso di fallimento (es. memoria insufficiente) torna il valore NULL che indica un errore che deve essere gestito
- L'indirizzo tornato dalla malloc() deve venire assegnato alla variabile puntatore per potere accedere alla memoria allocata.
- mem\_size : numero di bytes che si vuole allocare nello heap
- man malloc : mostra la documentazione

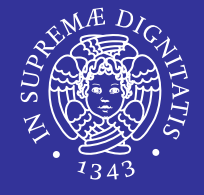

```
#include <stdlib.h>
int main (void){
int mem_size=5;
void *ptr;
ptr = malloc(mem size);if(ptr == NULL) {
/*errore*/
}
…
free(ptr);
```
}

 Per liberare la memoria precedentemente allocata, viene chiamata la funzione free() della libreria standard, avente come argomento il valore del puntatore dell'area di memoria da deallocare.

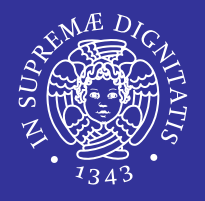

```
#include <stdlib.h>
int main(void) {
  int i=5;
  char *str="ciao ciao\n";
  printf(str);
  printf("i=%d\n", i);
  …
}
>./prog
```

```
ciao ciao
```
 $i=5$ 

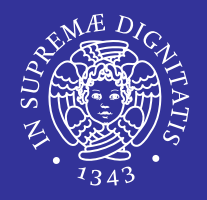

#### $\blacksquare$  \b backspace

- $\blacksquare$  \f FF form feed (salto pagina)
- $\blacksquare$  \n LF line feed o newline
- $\blacksquare$   $\setminus$   $\ldots$  CR carriage return (ritorno del carrello)
- $\bullet \ \setminus t$  tabulazione orizzontale
- $\bullet \ \setminus \mathbf{v}$  tabulazione verticale
- $\blacksquare$  \\ \ (barra inversa)
- $\blacksquare \ \ \ \ ?$  (punto interrogativo)
- $\blacksquare \setminus \blacksquare$  ' (apice)
- $\blacksquare$  \"  $\blacksquare$  " (doppi apici)
- $\bullet \ \setminus$  0 NULL (carattere nullo)

## Specificatori di formato

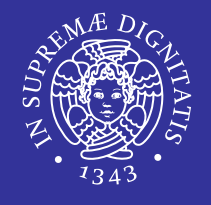

%[flags][width][.precision][length]specifier

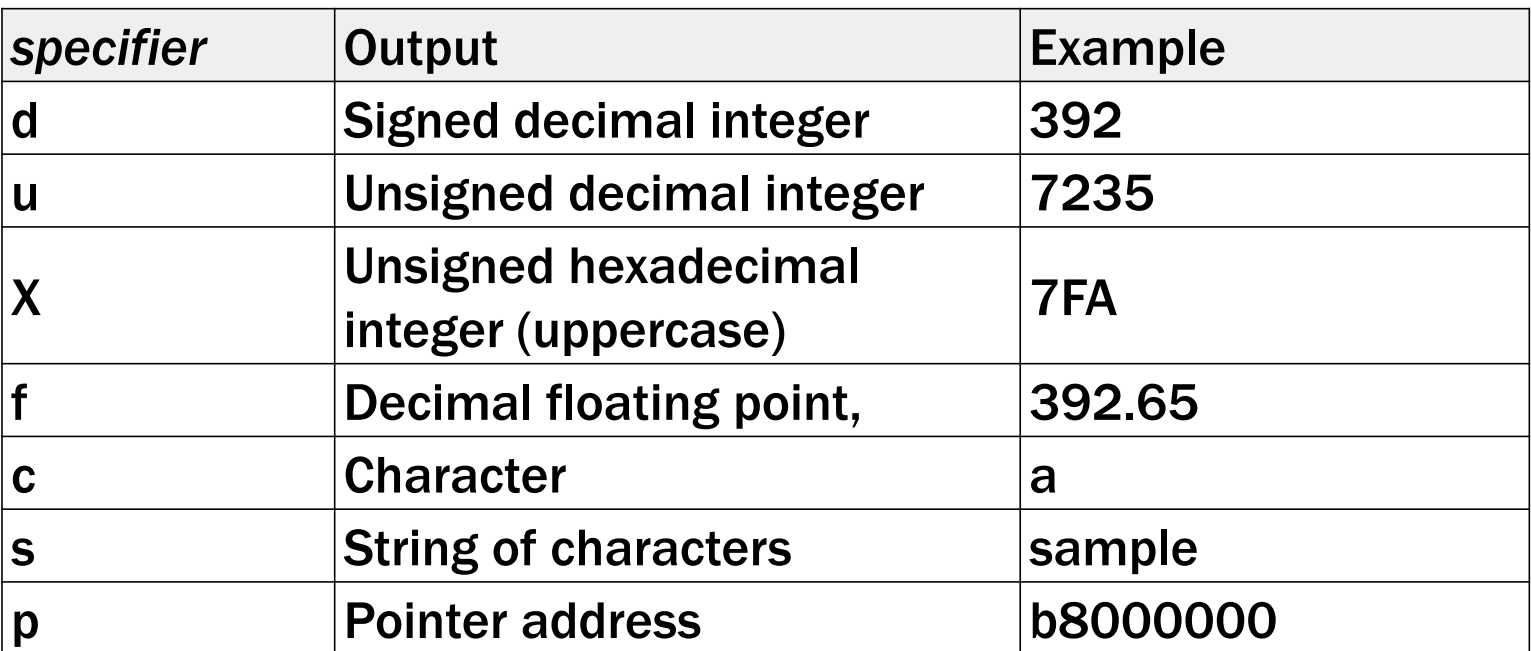

Es:

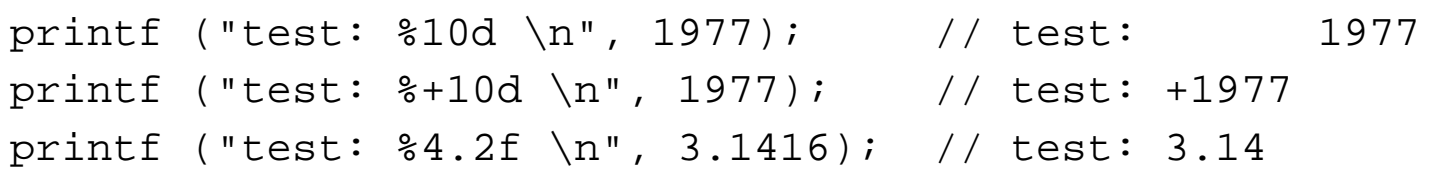

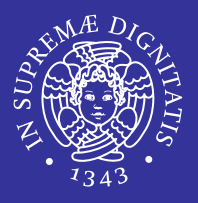

```
#include <stdlib.h>
int main (void){
char *str = (char * ) malloc(100);fgets(str, 100, stdin);
```
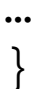

…

}

```
\blacksquare str: array di caratteri
```
- stdin: standard input
- **Prende 99 caratteri e termina con**  $\setminus$  0
- Si può usare anche la funzione scanf() per prelevare dati da riga di comando

```
#include <stdlib.h>
int main (void){
int i;
scanf("%d",&i);
```
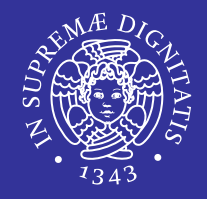

```
#include<string.h>
int main (void){
char *str1 = "ciao ciao\n";
char *str2 = malloc(10);int len, len1, len2;
…
len = strlen(str1); //10 ma 11 byte allocati in memoria
len1 = sizeof(str1); //4
len2 = sizeof(str2); //4
…
}
```
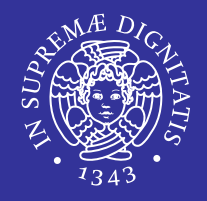

```
#include<string.h> 
int main (void){
char *str1 = "ciao", str2 = "bye";
int i = strcmp(str1, str2);
…
}
```
- i<0 str1 alfabeticamente minore di str2
- i>0 str1 alfabeticamente maggiore di str2
- $\blacksquare$  i=0 str1 uguale a str2
- Case sensitive

…

}

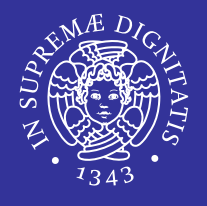

- **SURGPY: copia la stringa passata come secondo parametro** nel primo parametro, senza fare controlli sulla lunghezza.
- strncpy : prende come terzo parametro il massimo numero di caratteri. La parte vuota viene riempita con  $\setminus 0$ .

```
#include<string.h>
int main (void){
char str1 [100];
strncpy(str1, "ciao\n", sizeof(str1)-1);
```
## Apertura file

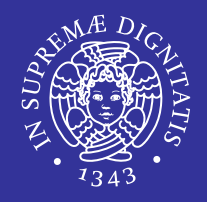

```
#include<stdio.h> 
int main (void){
   FILE *fp;
    fp = fopen("/tmp/prova.txt","r");
   if (fp == NULL) {
       /*errore*/
 }
```
- …
- } FILE \* : struttura dati per gestire le operazioni sui file
- Quando un file viene aperto si ha un puntatore al primo byte del file
- Tale puntatore dice da dove parte la prossima operazione di I/O
- Modalità di apertura
	- $r : read-only$
	- $\blacksquare$  w: write-only
	- $r+$  : read and write
	- a: append
	- $\blacksquare$  a + : append and read

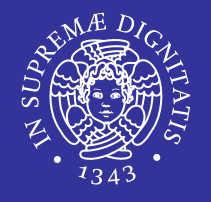

```
 #include <stdio.h>
   int main (void){
   int ret;
   char str[1024];
   FILE *fp;
   fp=fopen("/tmp/prova.txt","r");
   ret = fread(str,1,sizeof(str)-1,fp);
 }
```
- 1. Buffer di immagazinamento
- 2. Dimensione degli elementi da leggere (in bytes)
- 3. Numero di elementi da leggere
- 4. File da cui leggere
- Se il file è più corto torna errore altrimenti torna il numero di elementi letti

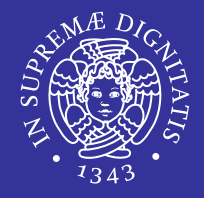

```
int main (void){
int ret, n;
FILE *fp;
fp=fopen("/tmp/prova.txt","r");
ret=fscanf(fp, "%d", &n);
```
}

## End of File

}

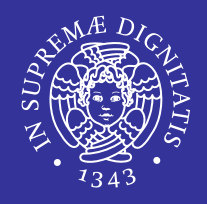

```
...
ret = fscant(fp, "c", &c);if (ret == EOF) {
  // Sopraggiunta fine del file
}
Oppure
...
ret = fscant(fp, "c", &c);if (feof(fp)) {
  // Sopraggiunta fine del file
```
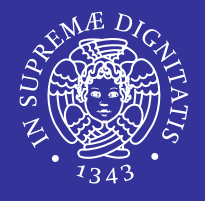

```
#include <stdio.h>
int main (void){
int ret;
char *str = "ciao ciao";
FILE *fp;
fp=fopen("/tmp/prova.txt","w");
ret = fwrite(str,1,strlen(str),fp);
}
```
- 1. puntatore di qualunque tipo, che punta all'area di memoria di ciò che si vuole scrivere sul file
- 2. quantità di dati da copiare
- 3. grandezza di ciascun dato
- 4. file su cui scrivere
- Il valore di ritorno, in caso di successo, indica il numero di elementi scritti su file, ovvero lo stesso numero indicato come terzo parametro.

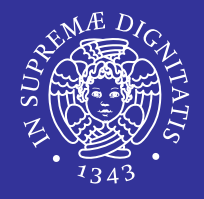

```
int main (void){
int ret;
char *str = "ciao ciao\n";
FILE *fp;
fp=fopen("/tmp/prova.txt","w");
ret = fprintf(fp,"%s",str);
}
```
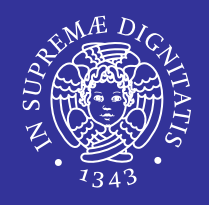

```
#include <stdio.h>
#include <sys/stat.h> ← Includere libreria
int main (void){
int ret,size;
struct stat info;
stat("/tmp/prova.txt", &info);
size = info.st_size;
}
```
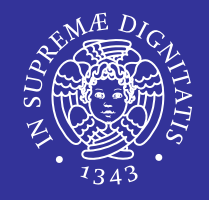

```
int main (void){
FILE *fp;
fp = fopen("/tmp/prova.txt","r");
fclose(fp);
}
```
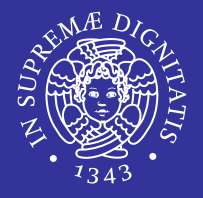

```
int main (void){
char *str = \sqrt{bin/ls} -1 > file1";
system(str);
system("/bin/ls -1 > file1");
}
```
- La system() lancia una shell il cui risultato viene rediretto su un file
- Le due chiamate producono lo stesso risultato
- Lo standard output va reindirizzato su un file o viene perso

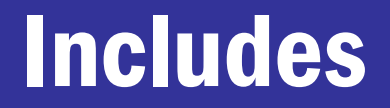

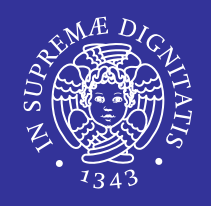

#### Header da includere

- $\blacksquare$  #include <stdlib.h>: malloc(), free(), system()
- $\blacksquare$  #include  $\lt$ stdio.h>: printf(), fgets(), fopen(), fclose(), fread(), fwrite()
- $\blacksquare$  #include <string.h>: strlen(), strncpy(), strncat(), strcmp()
- **.** #include <sys/types.h> : chiamate di sistema per informazioni sui file e sul tempo
- $\blacksquare$  #include <sys/stat.h>: stat(), fstat()
- $\blacksquare$  #include <unistd.h>: accesso non bufferizzato ai file, std input, std output, std error.

## Comandi per la compilazione

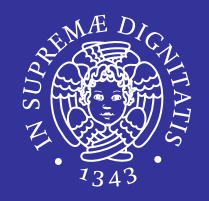

- **Il file sorgente è identificato dall'estensione** . c (nomefile.c)
- gcc è il compilatore GNU per programmi scritti in C o C++

## Compilazione di un unico file sorgente

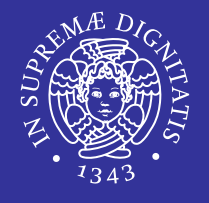

 $\blacksquare$  L'uso tipico del comando  $\boldsymbol{\mathsf{gcc}}$  per compilare programmi in linguaggio C è il seguente:

gcc myprog.c -o myprog

- Questo comando crea l'eseguibile myprog a partire dal sorgente myprog.c
- $\blacksquare$  L'opzione  $-\circ$  sta per 'output' e se non viene specificata l'eseguibile viene creato col nome a. out
- La compilazione vera e propria produce anche il file oggetto myprog.o che poi viene automaticamente linkato alle librerie standard per formare l'eseguibile.

## Compilazione di più file separati

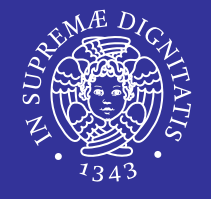

 Se il programma è diviso in più file sorgenti è sufficiente elencarli di seguito:

gcc mainprog.c baseprog.c commonprog.c -o prog

Oltre all'eseguibile prog vengono creati tre file oggetto.

gcc -c commonprog.c gcc mainprog.o baseprog.o commonprog.o -o prog

 Usualmente per programmi con più di un file sorgente si utilizza un Makefile per automatizzare questa procedura (man make).

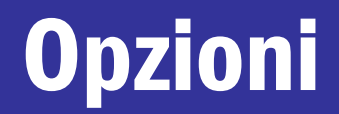

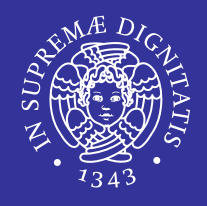

- $-$ O
	- per specificare il nome del file in cui va salvato il risultato della compilazione.
- $-c$ 
	- non fare il linking, ma solo la compilazione.
- $-q$ 
	- attiva i simboli di debug. È necessario dare questa opzione al compilatore se si ha intenzione di usare un debugger (gdb prog)
- $-1$ 
	- serve per aggiungere una libreria .
- $-I$ 
	- dice al compilatore di cercare anche nella directory specificata per eventuali file inclusi tramite #include
- -Wall
	- abilita la visualizzazione di tutti i messaggi di warning

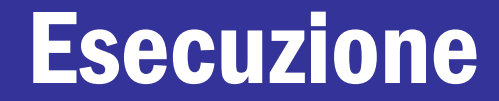

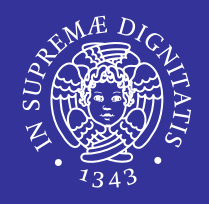

 Per eseguire il programma è necessario digitare il nome del file eseguibile preceduto dal suo percorso

./nome\_eseguibile

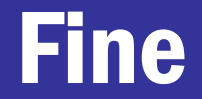

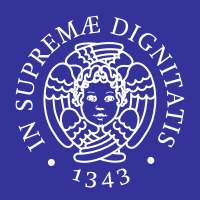

## Grazie per l'attenzione.